## **GROUPS : User Group Interprocess Communication**

This parameter applies to the BS2000 operating system only.

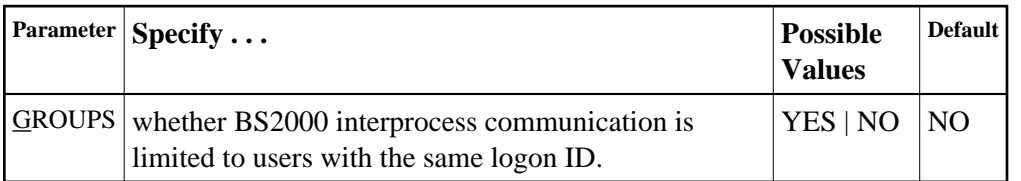

This parameter limits the accessibility of ADARER and its ID table (IDT) to a group of users with the same logon ID.

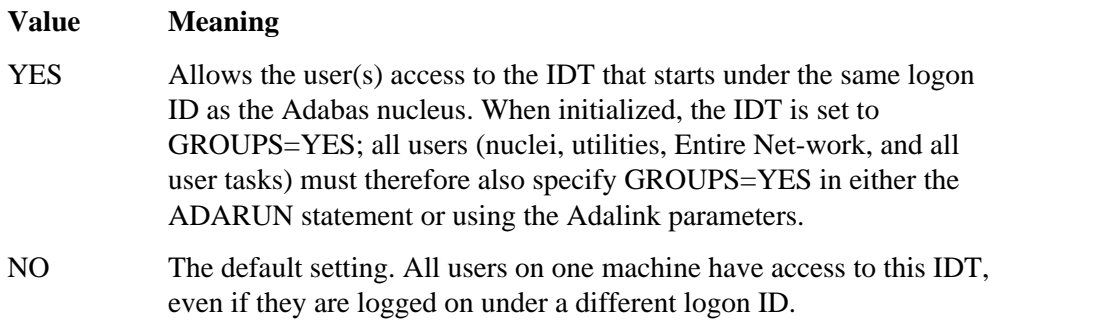

## **Note:**

More than one IDT with the same name can be used if one is set to GROUPS=NO (the default) and the rest specify GROUPS=YES.

## **Example:**

**ADARUN PROG=ADANUC,DBID=11,GROUPS=YES**